# Delhi: Air Quality Index, 2019 On School Bhuvan NCERT

Professor Aparna Pandey, DESS, NCERT, New Delhi Srijani Guha, JPF, DESS, NCERT, New Delhi

### Air Quality in Delhi-NCR

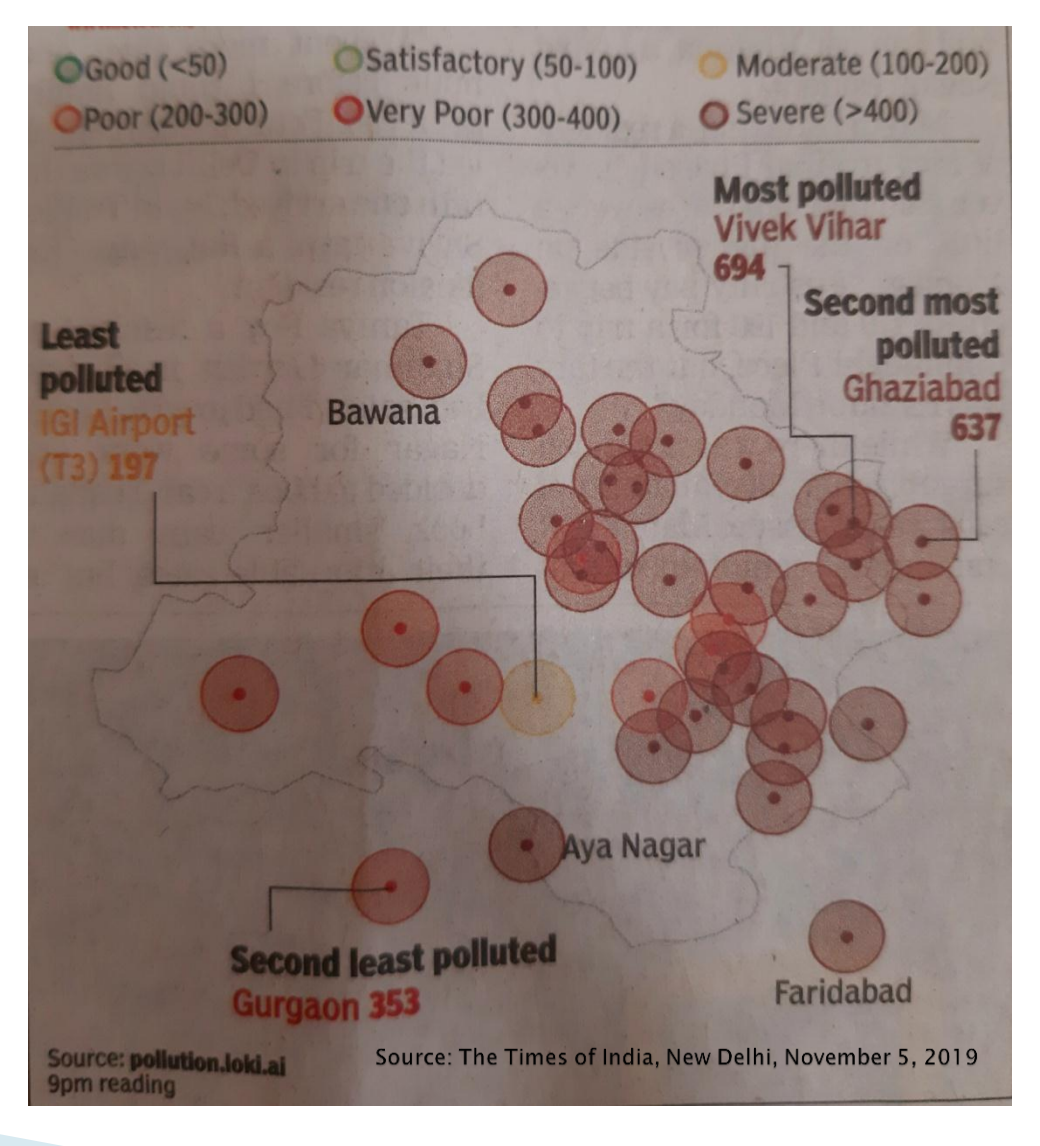

## Objective:

 To develop map of Delhi-NCR on School Bhuvan NCERT geo portal and locate areas affected by air pollution.

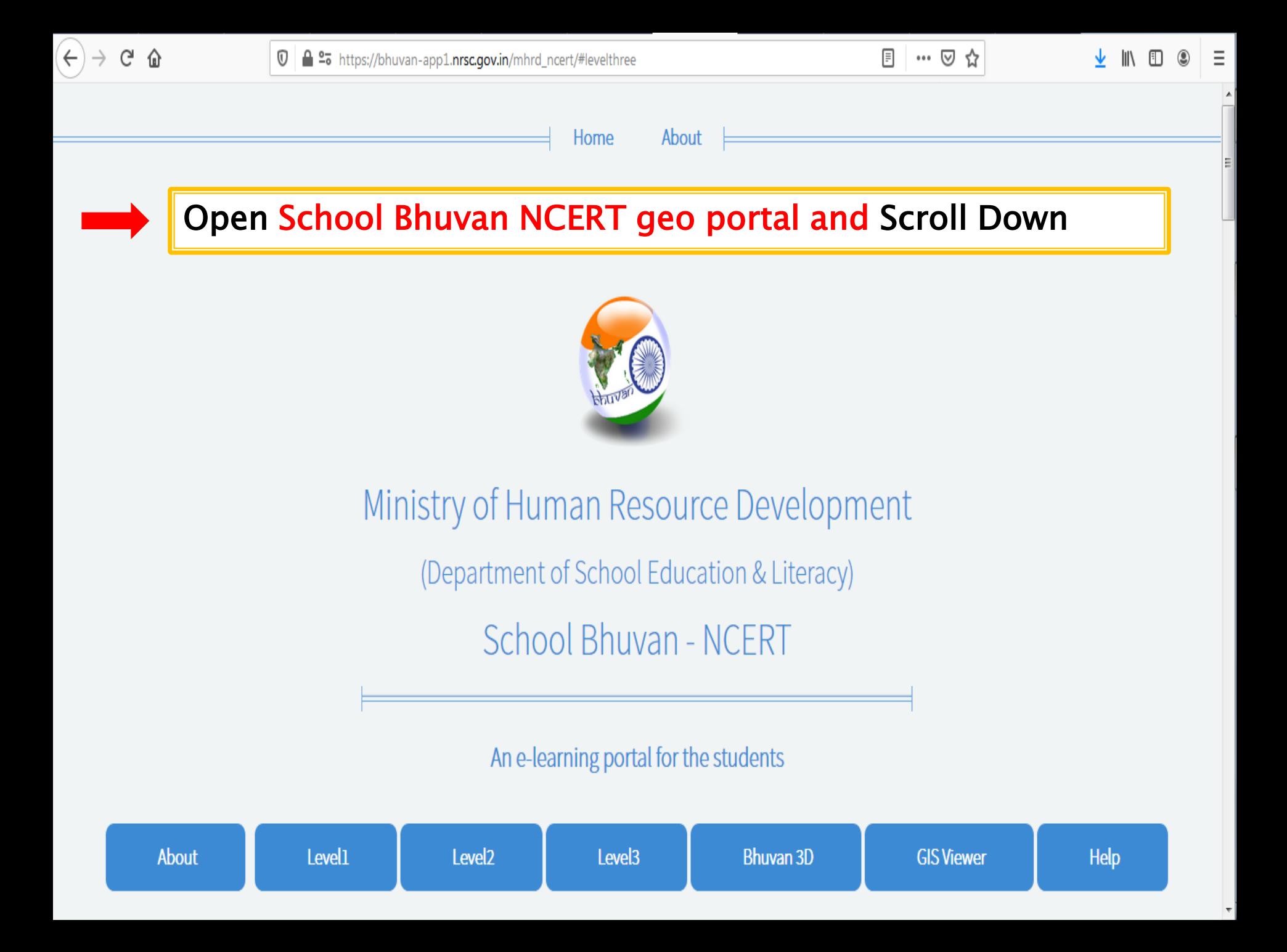

#### Welcome to School Bhuvan - NCERT

A portal providing map based learning to bring awareness among the students about country's natural resources, environment and their role in sustainable development. To know about Bhuvan, click here. E-learning courses in Remote Sensing and Geospatial Technologies. To know more, click here.

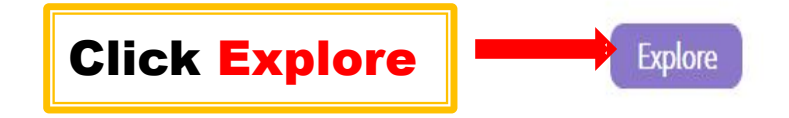

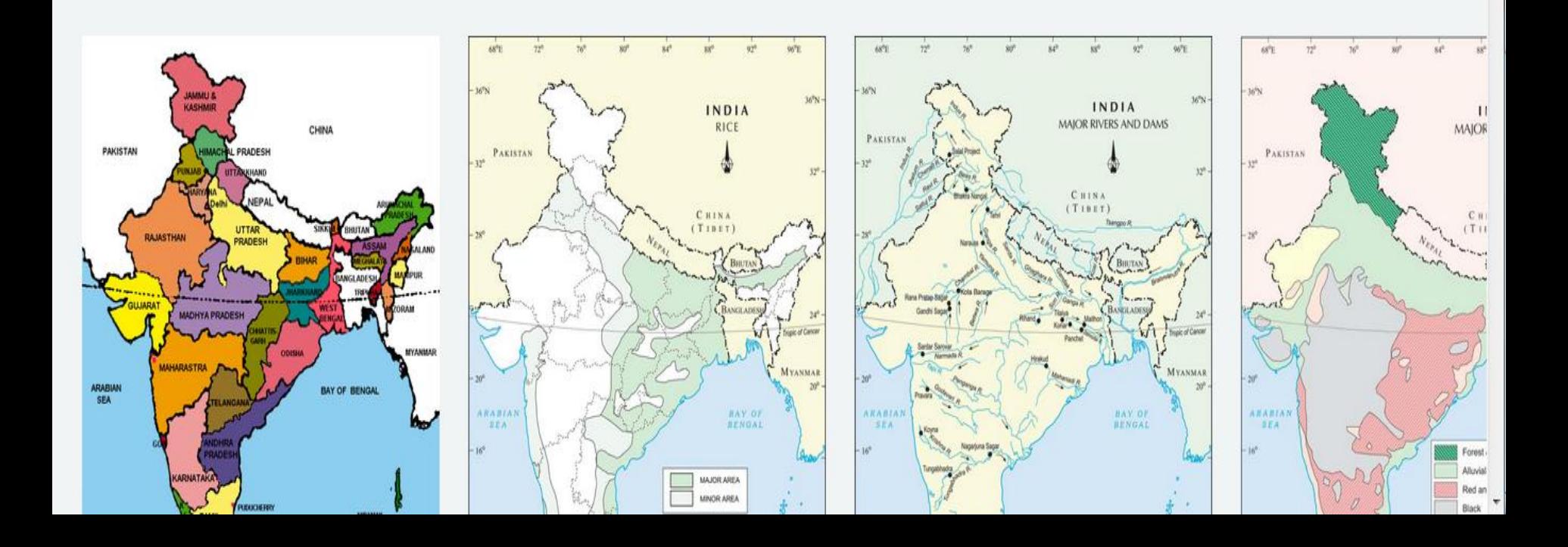

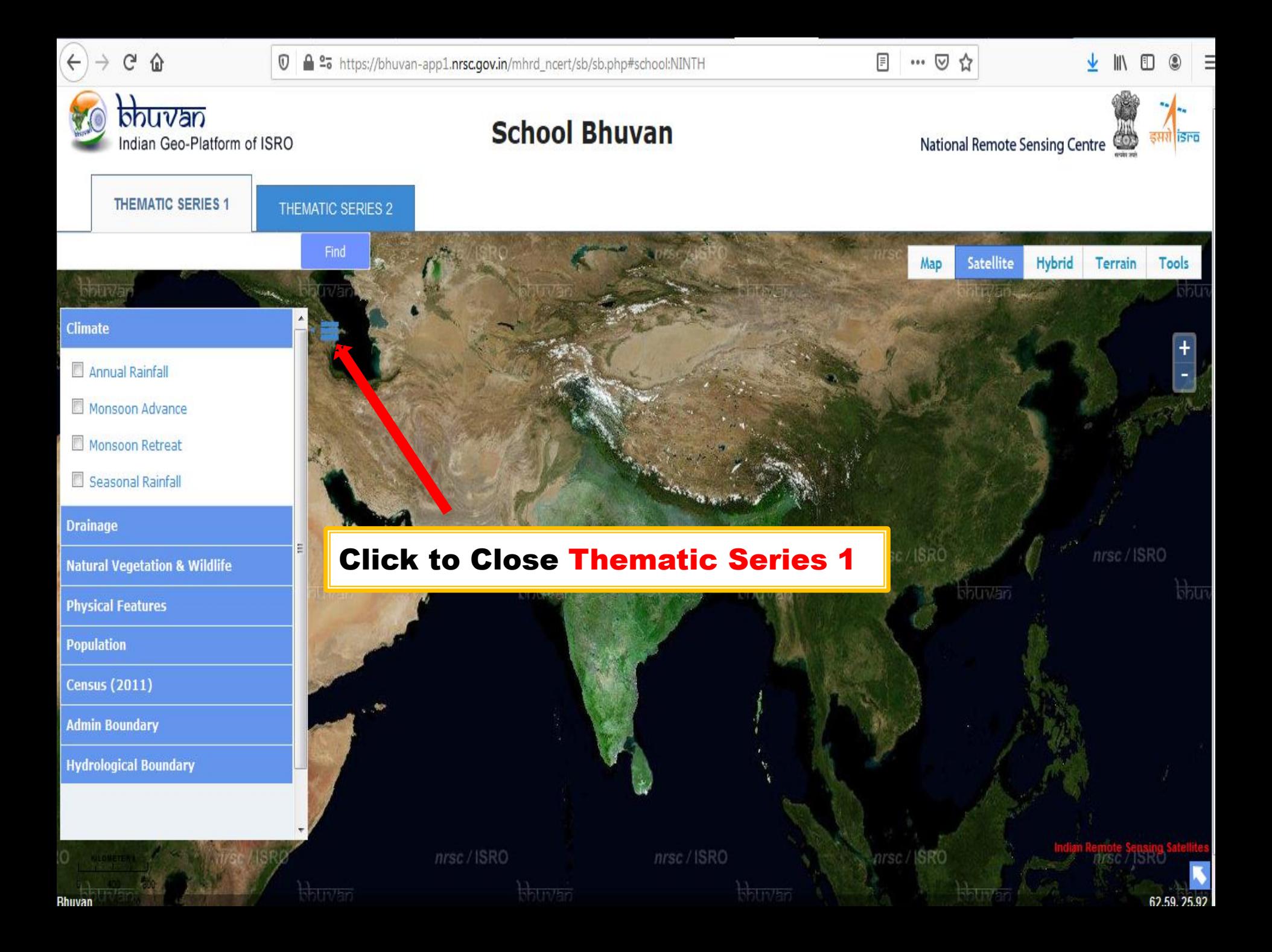

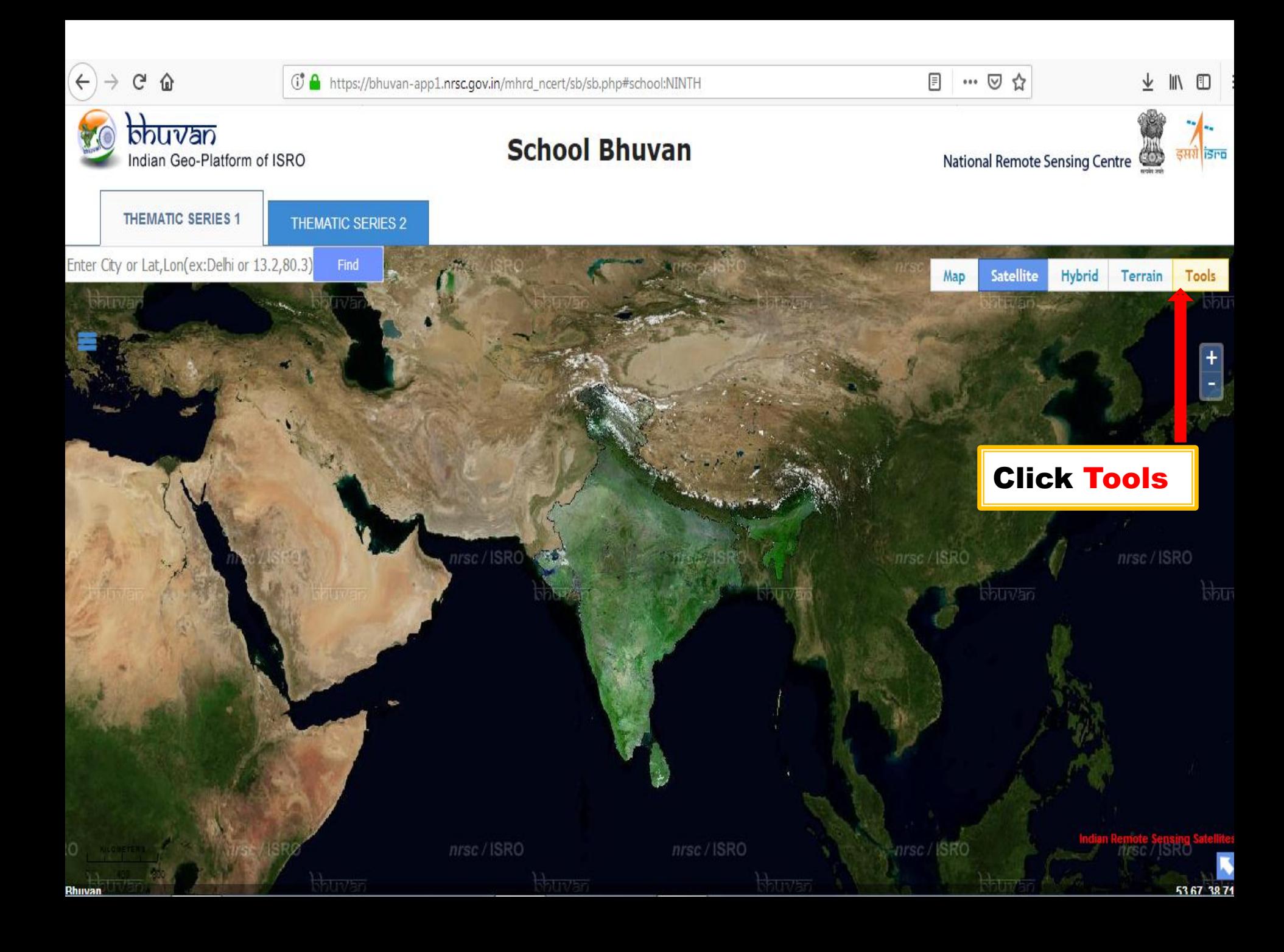

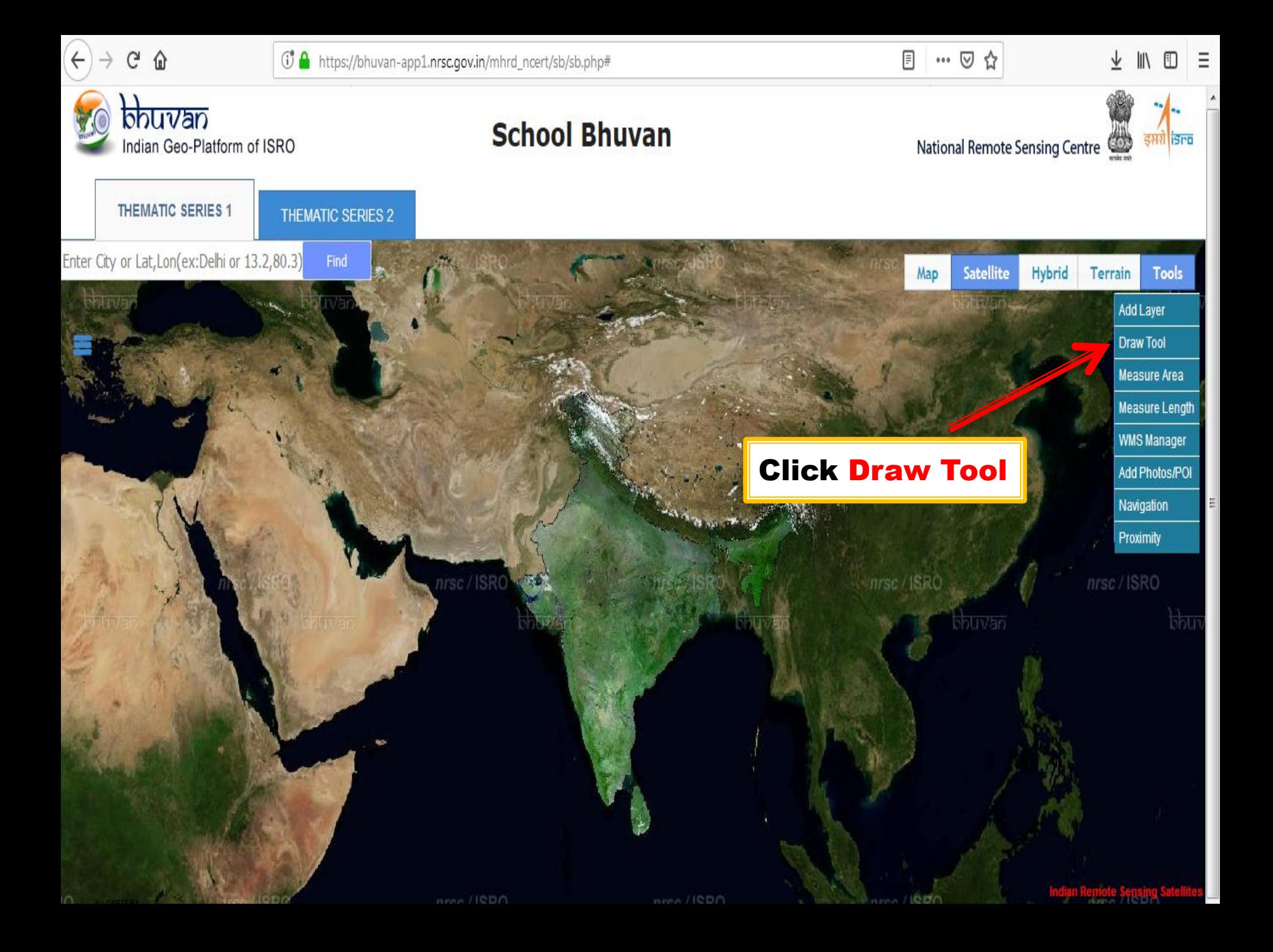

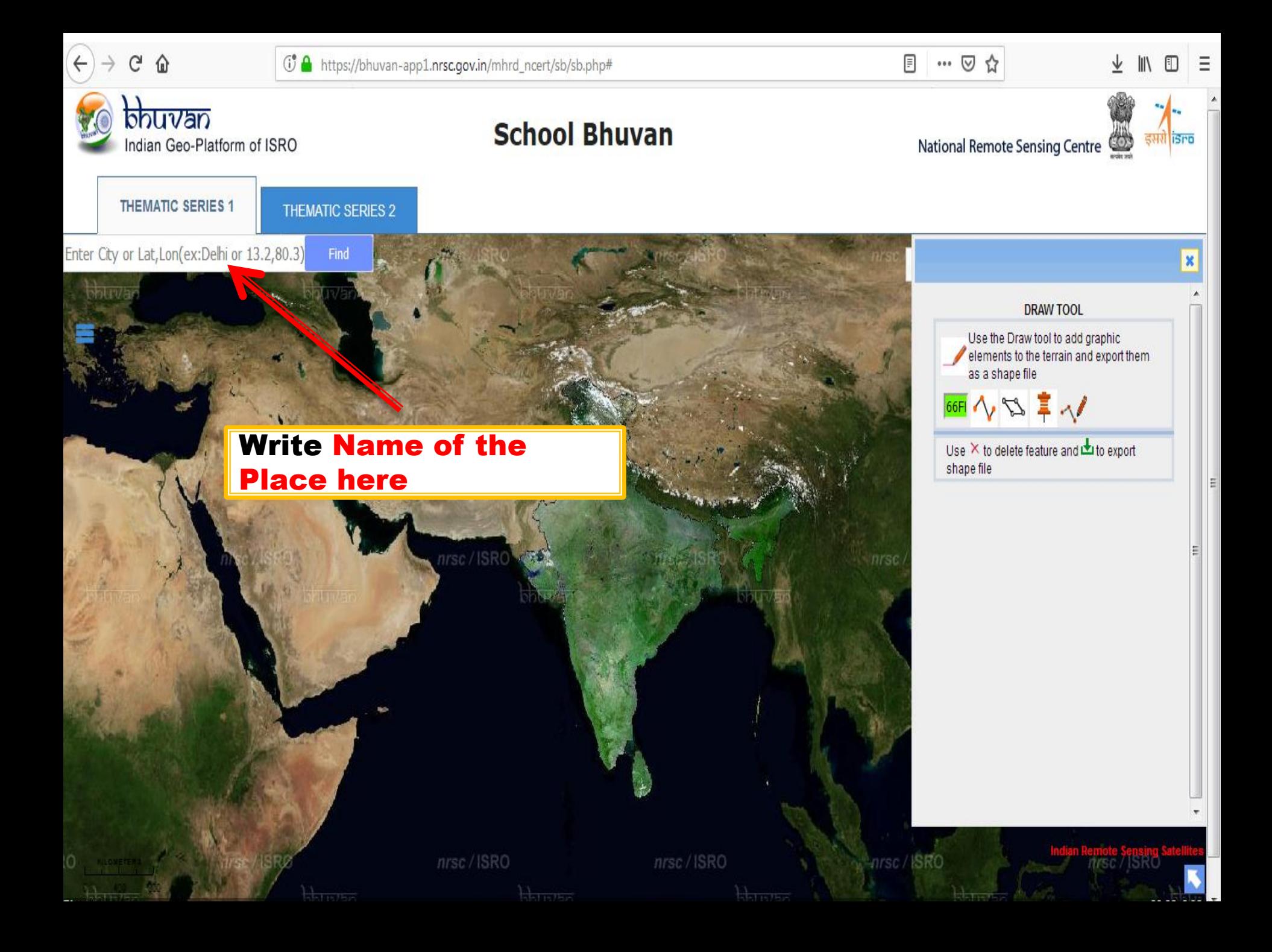

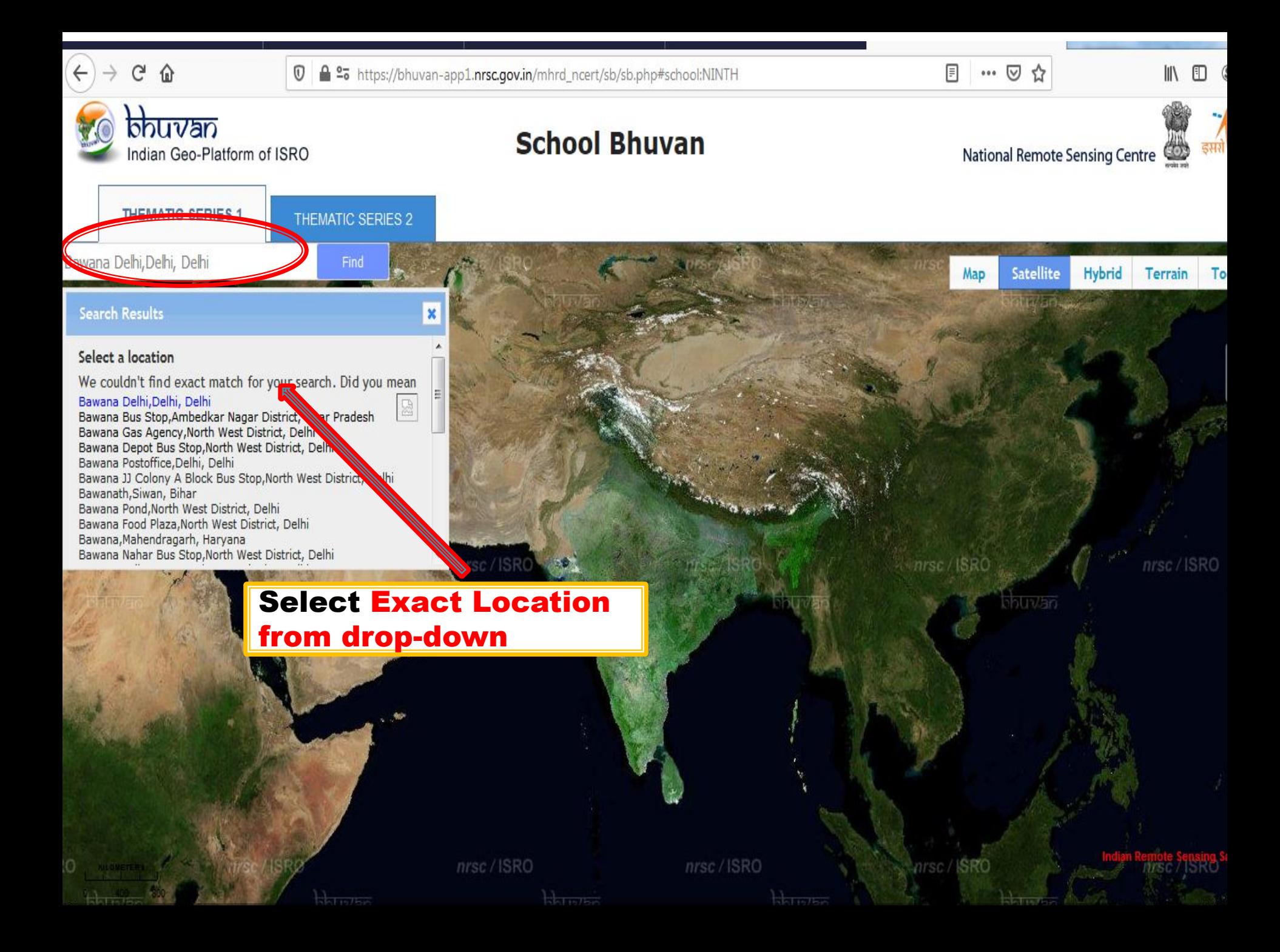

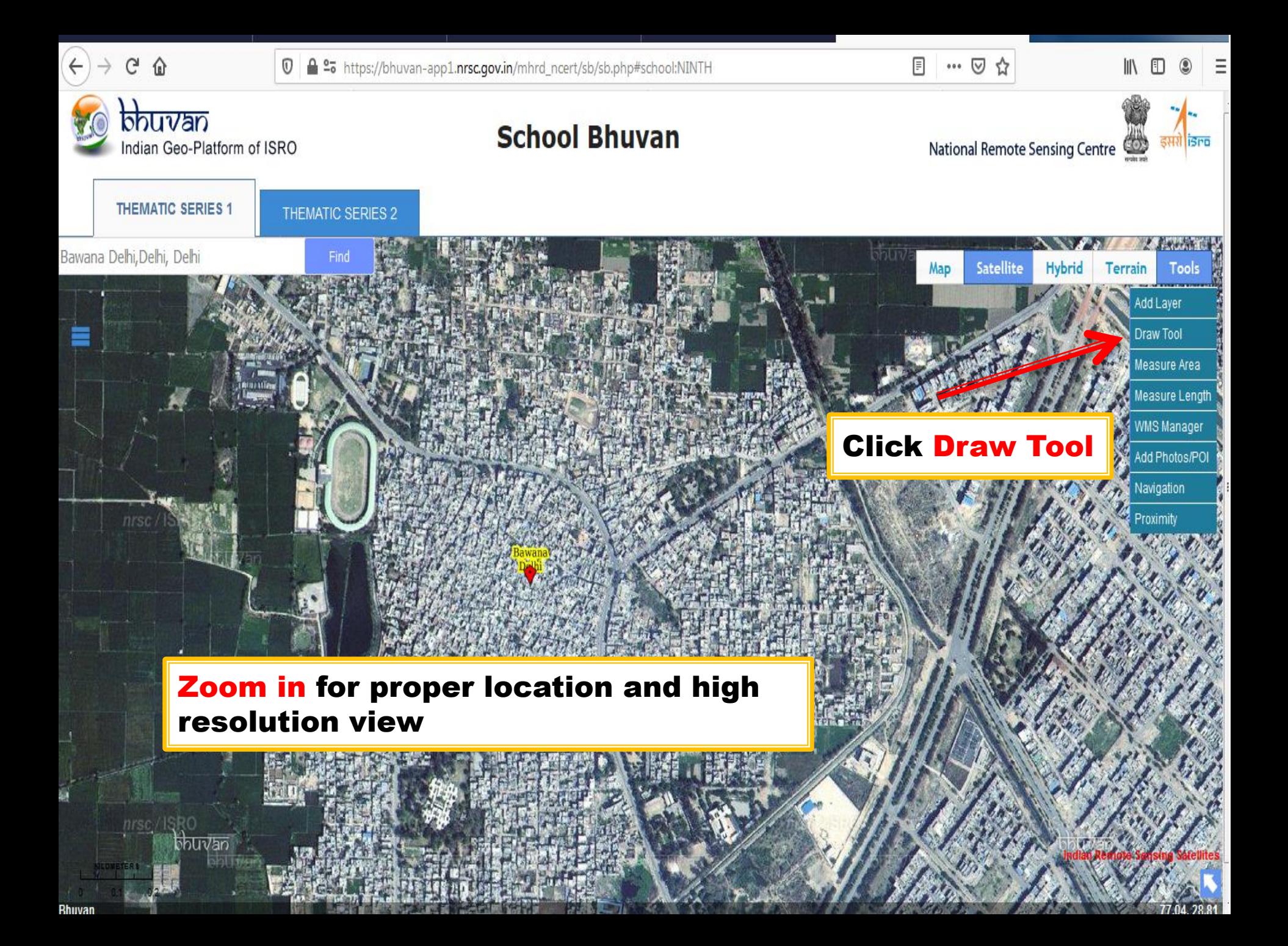

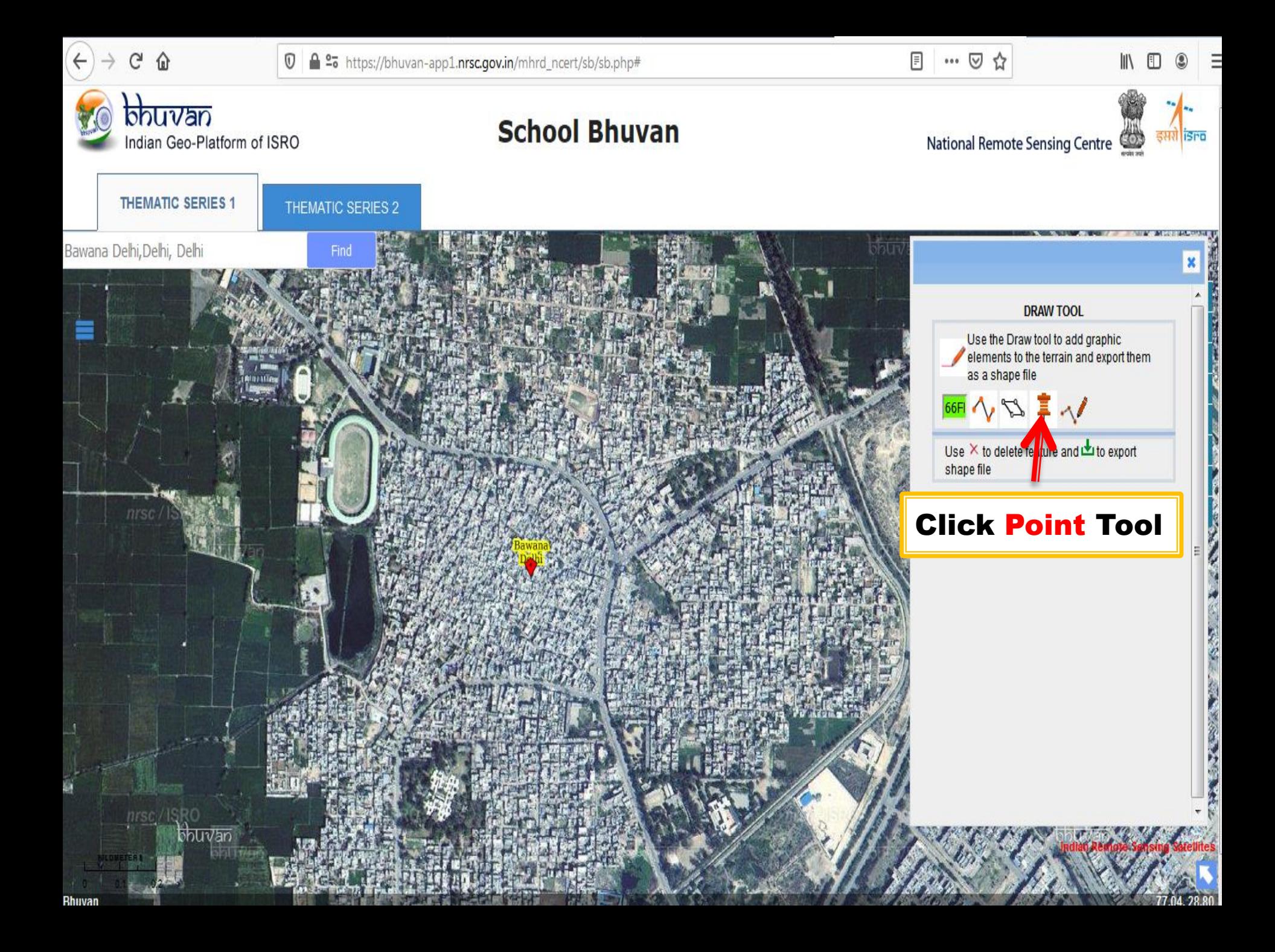

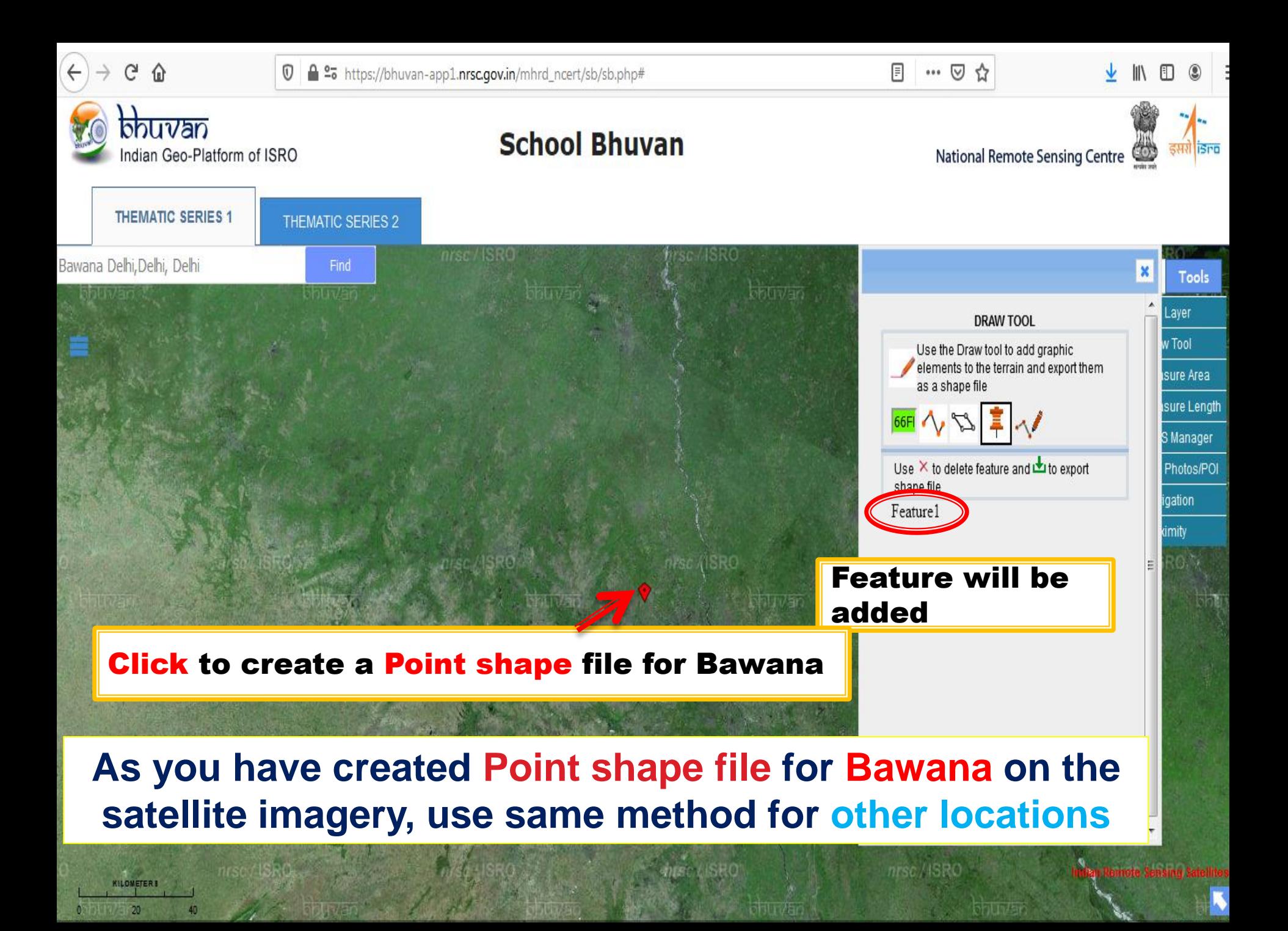

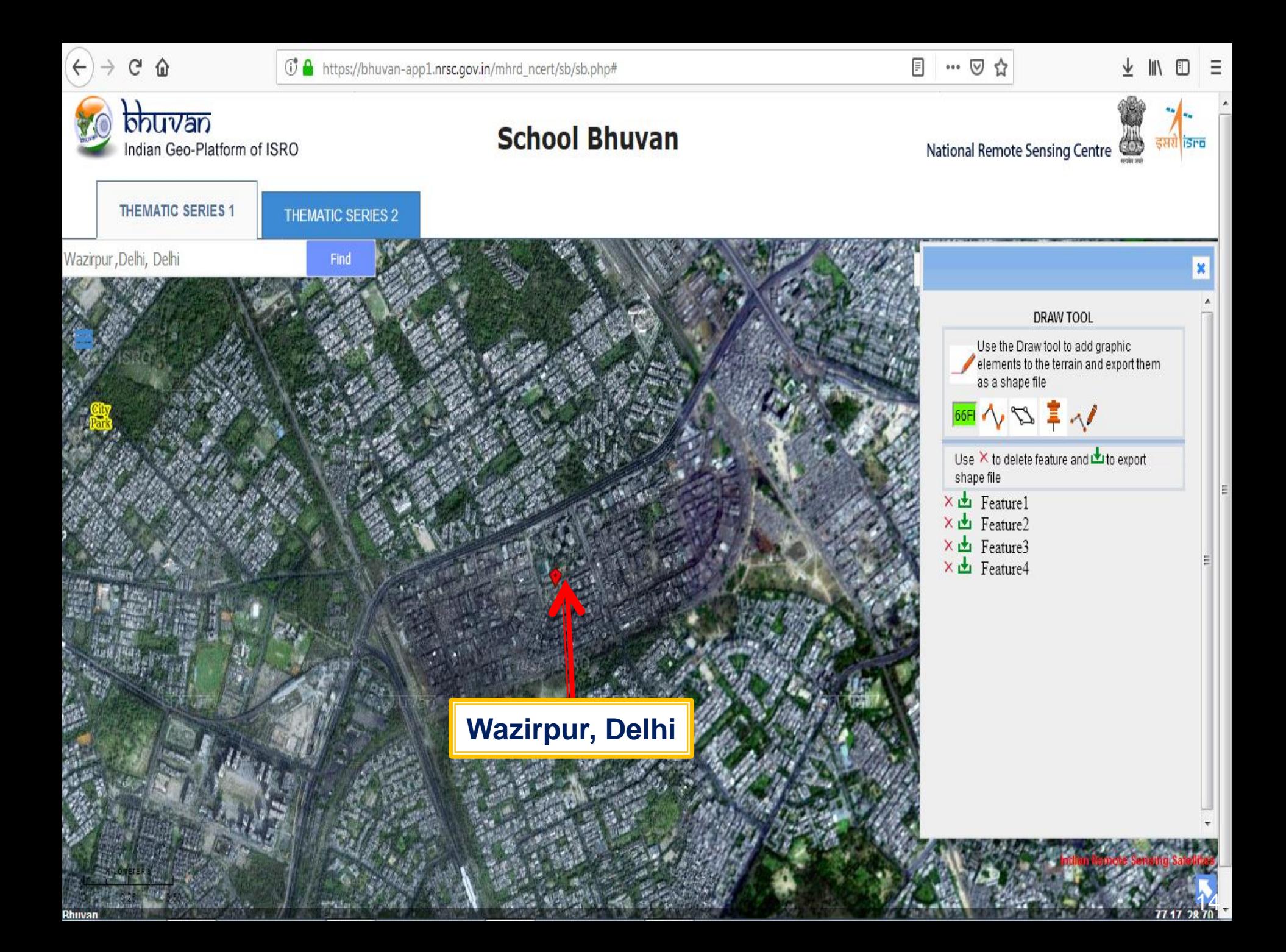

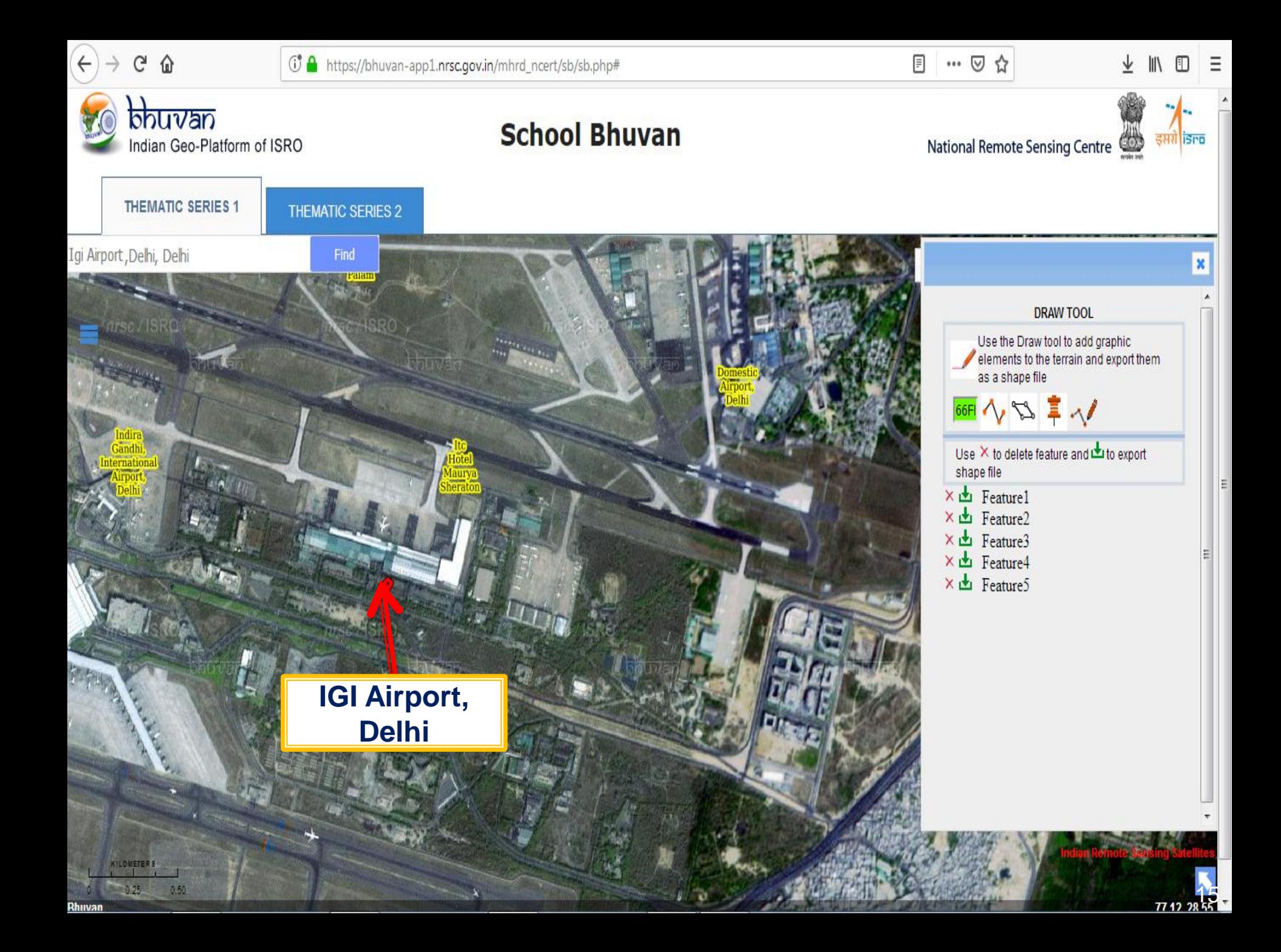

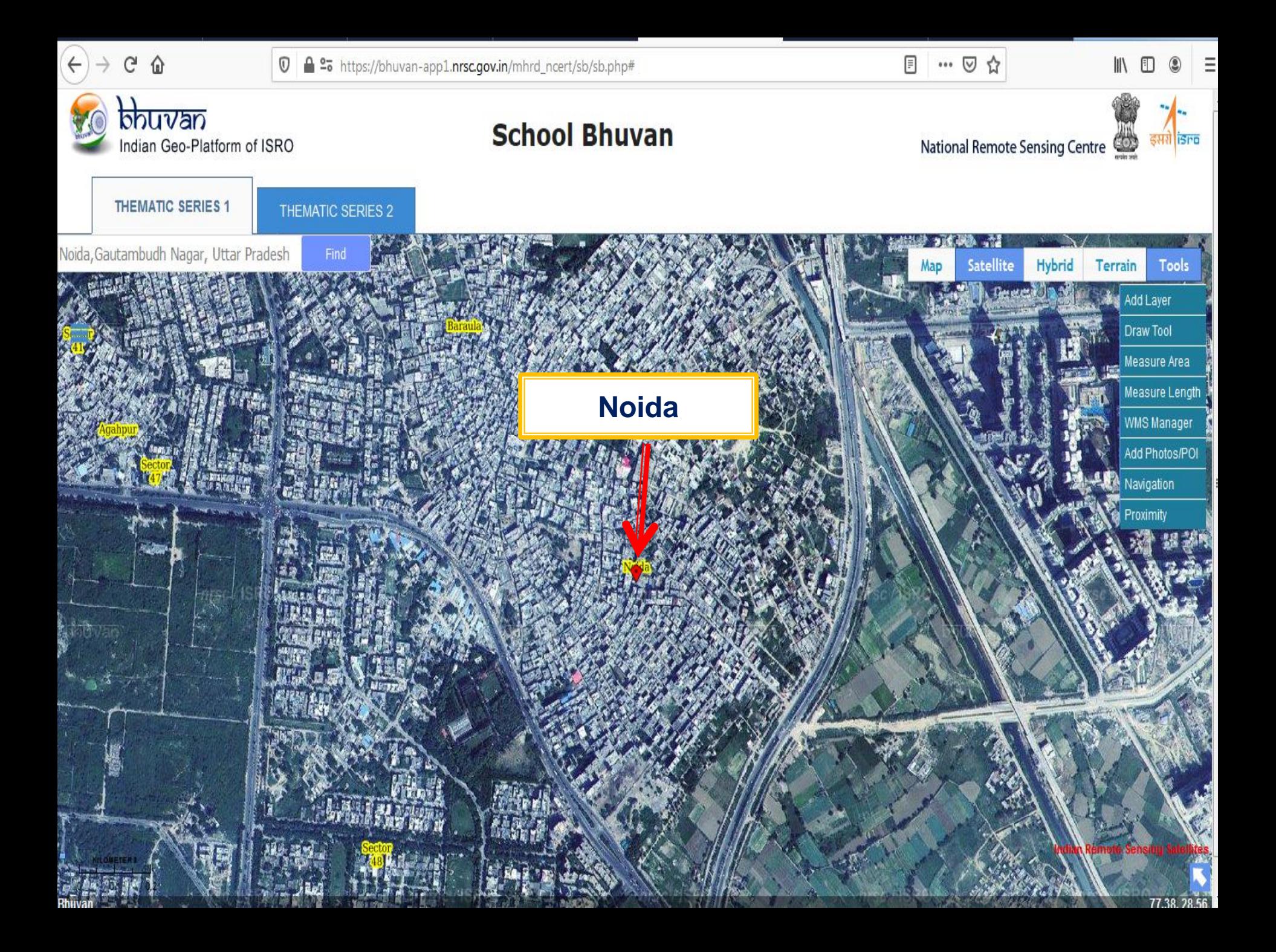

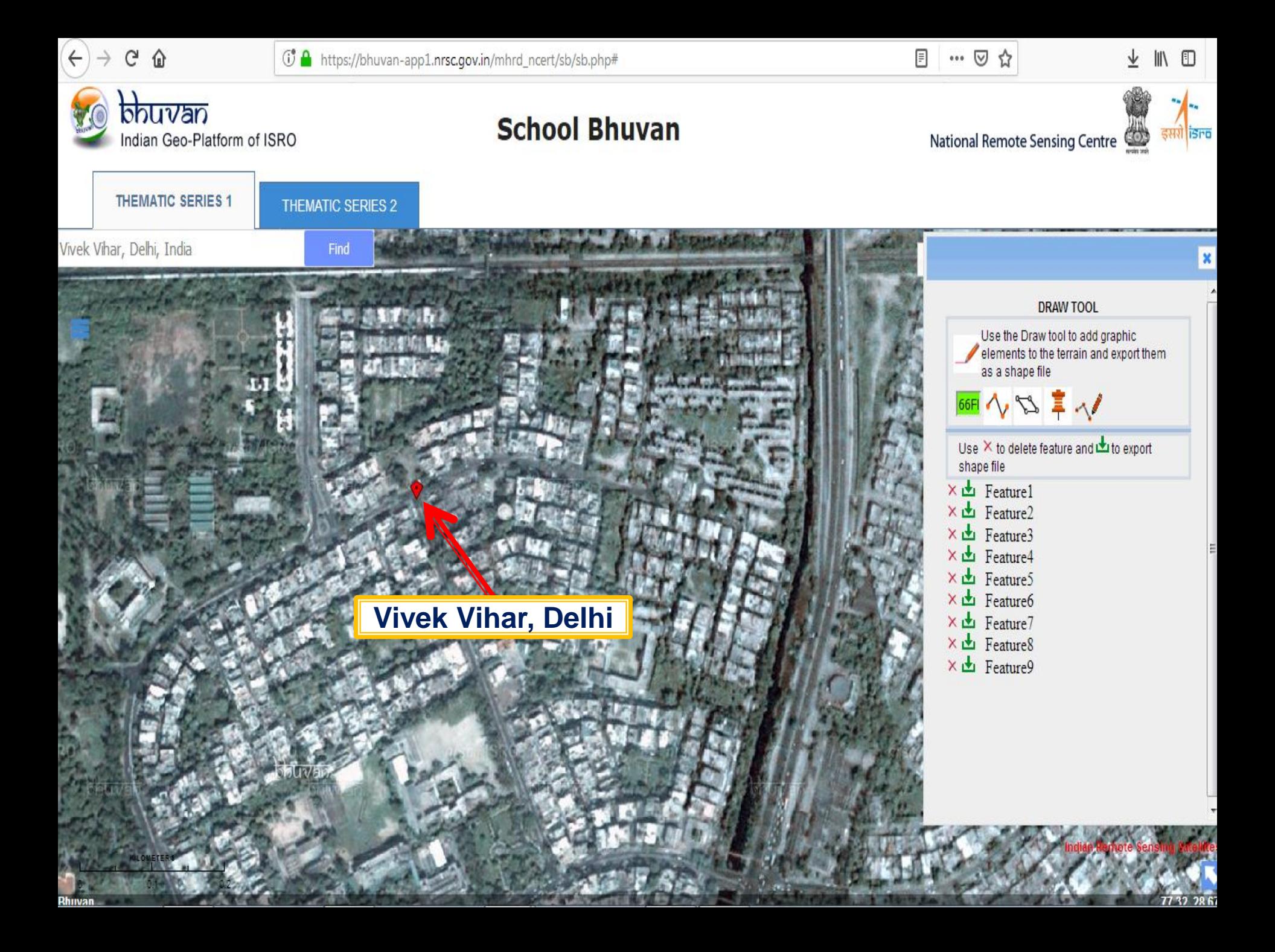

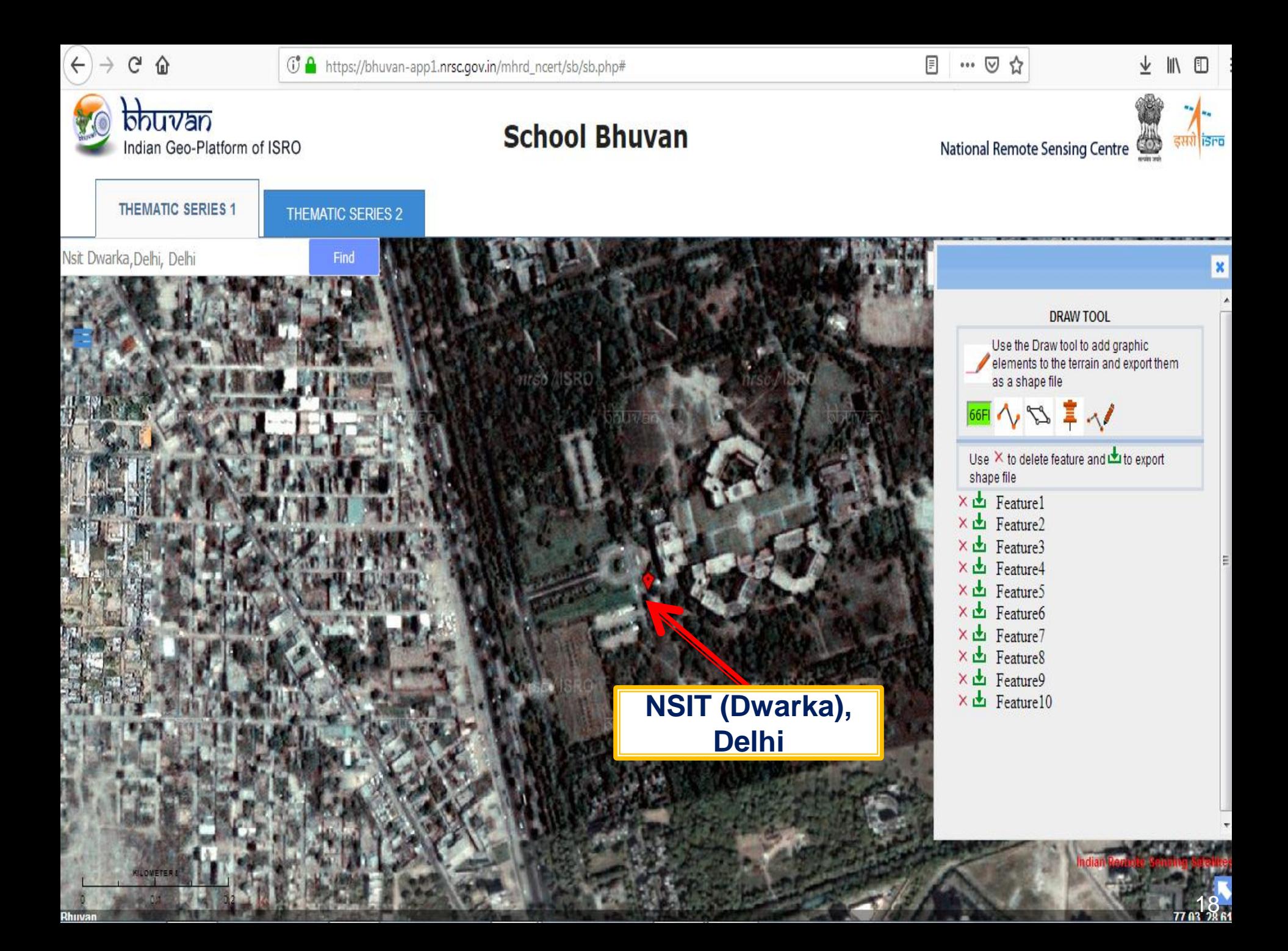

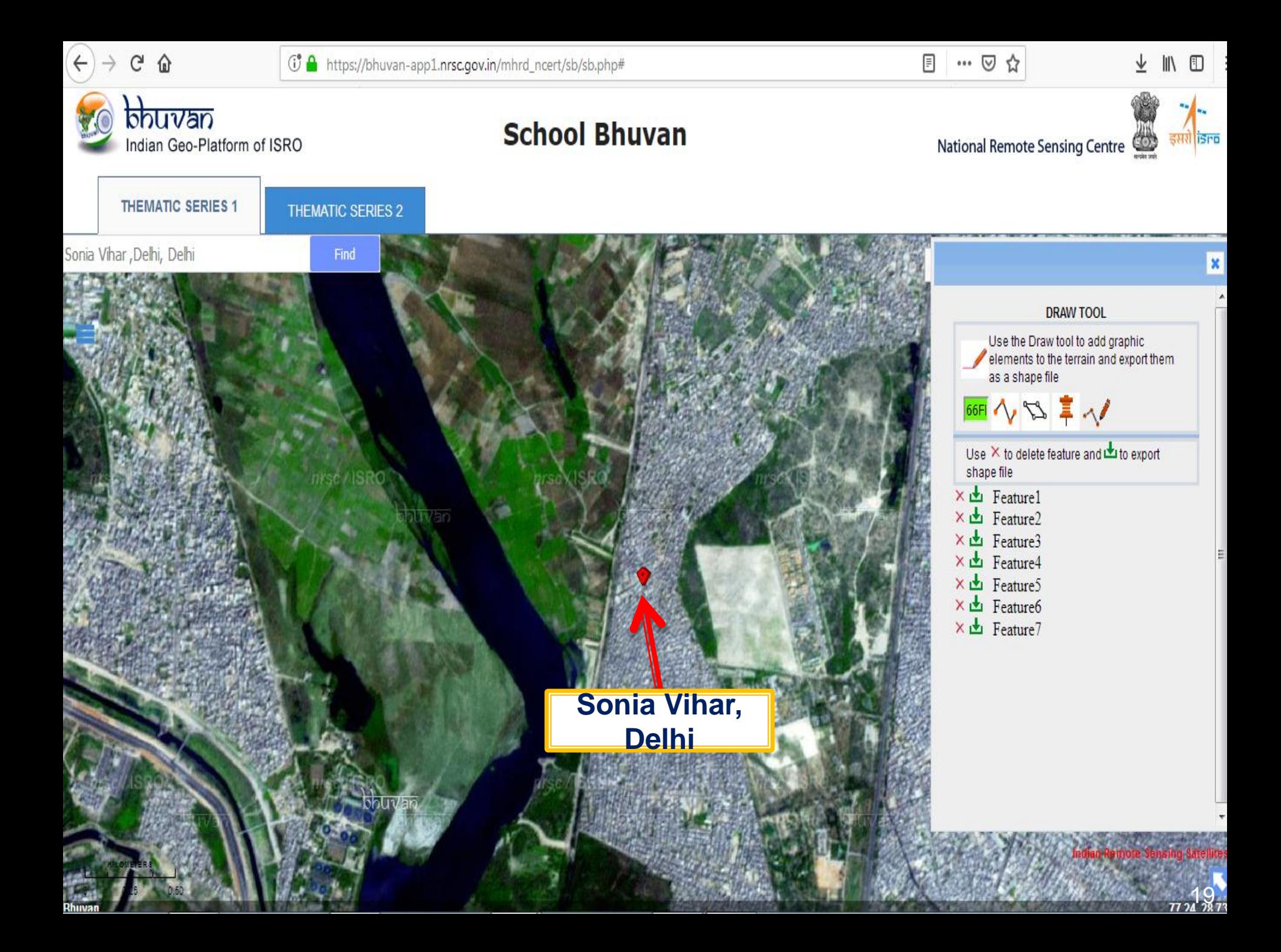

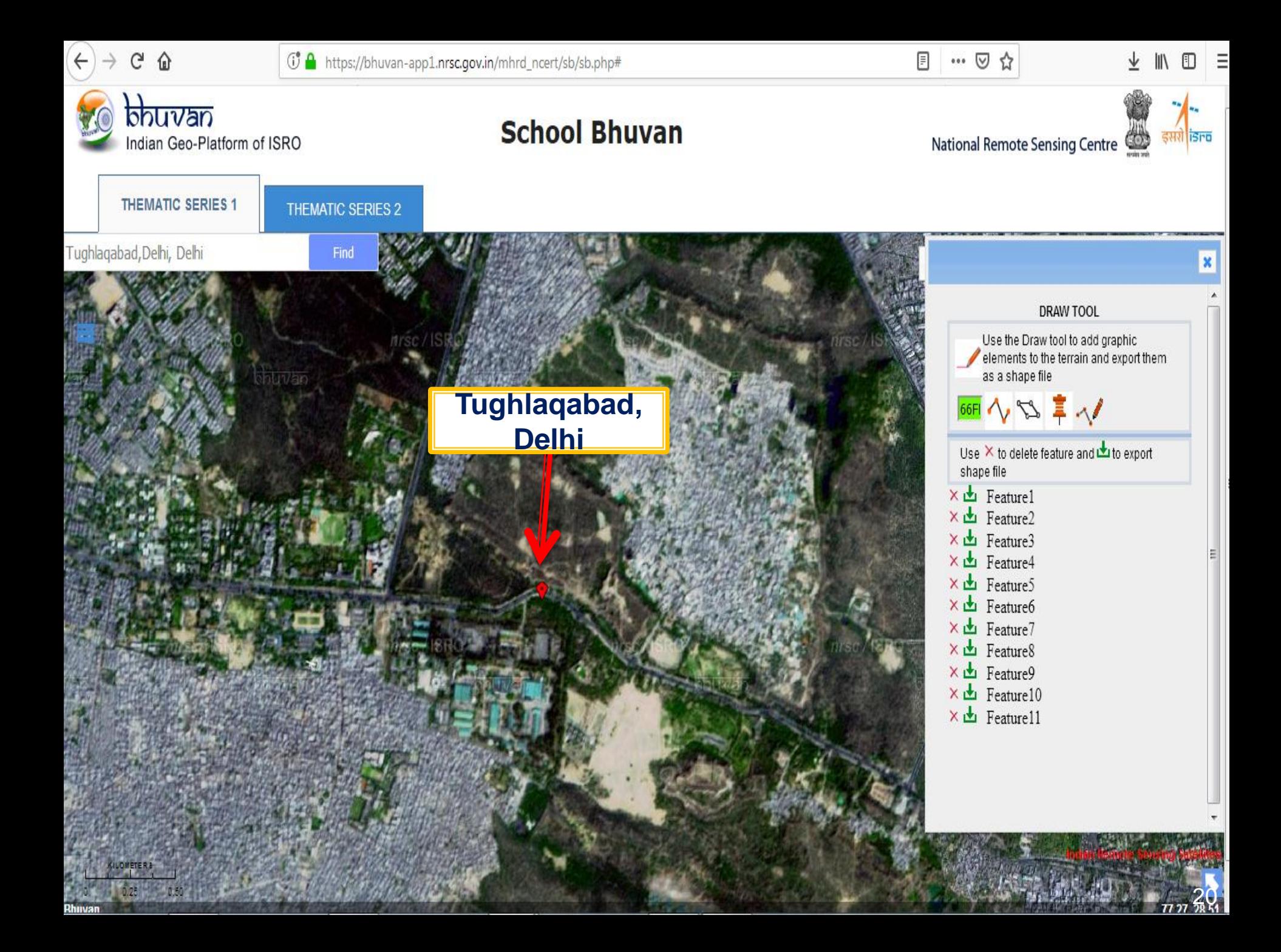

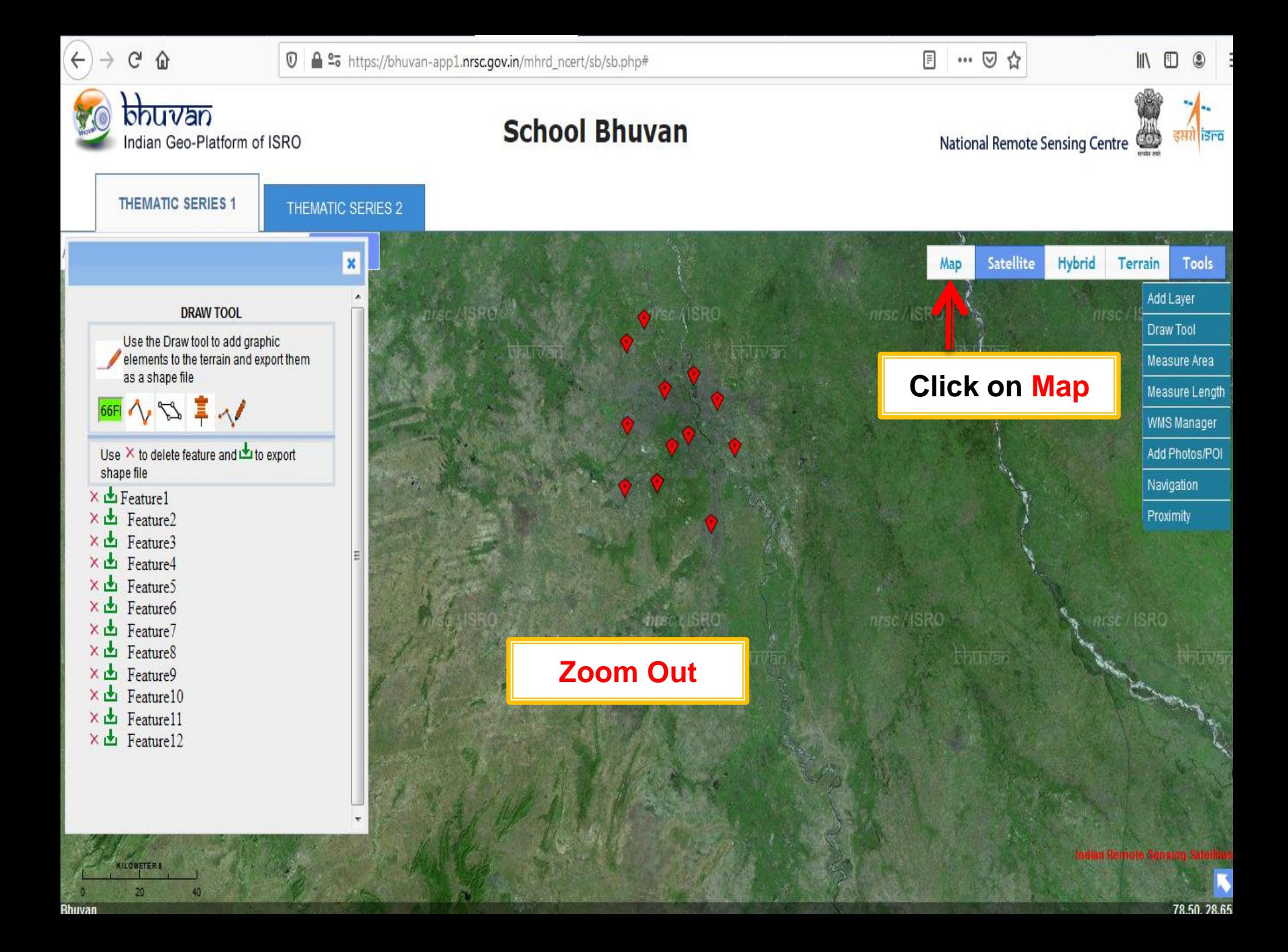

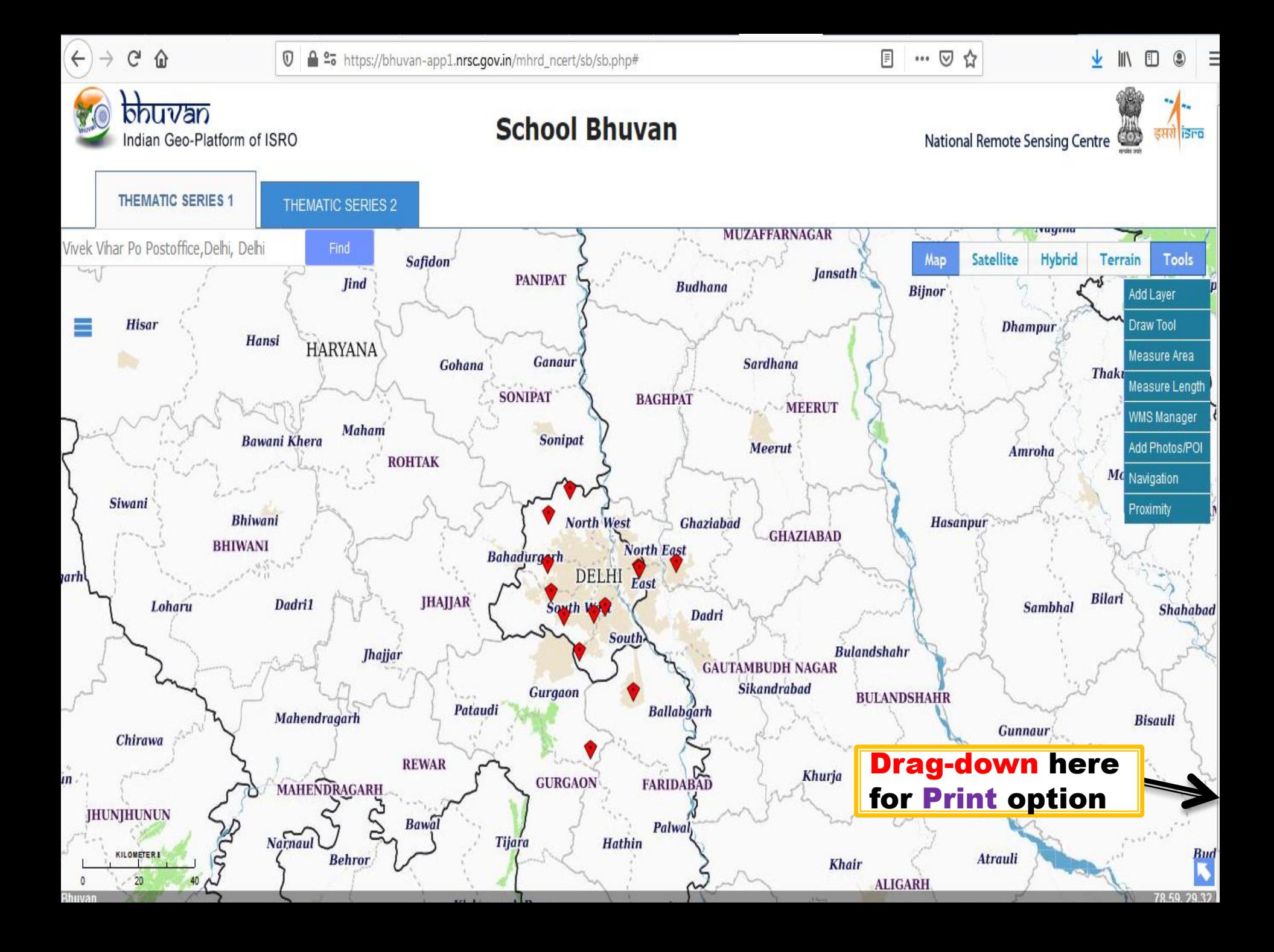

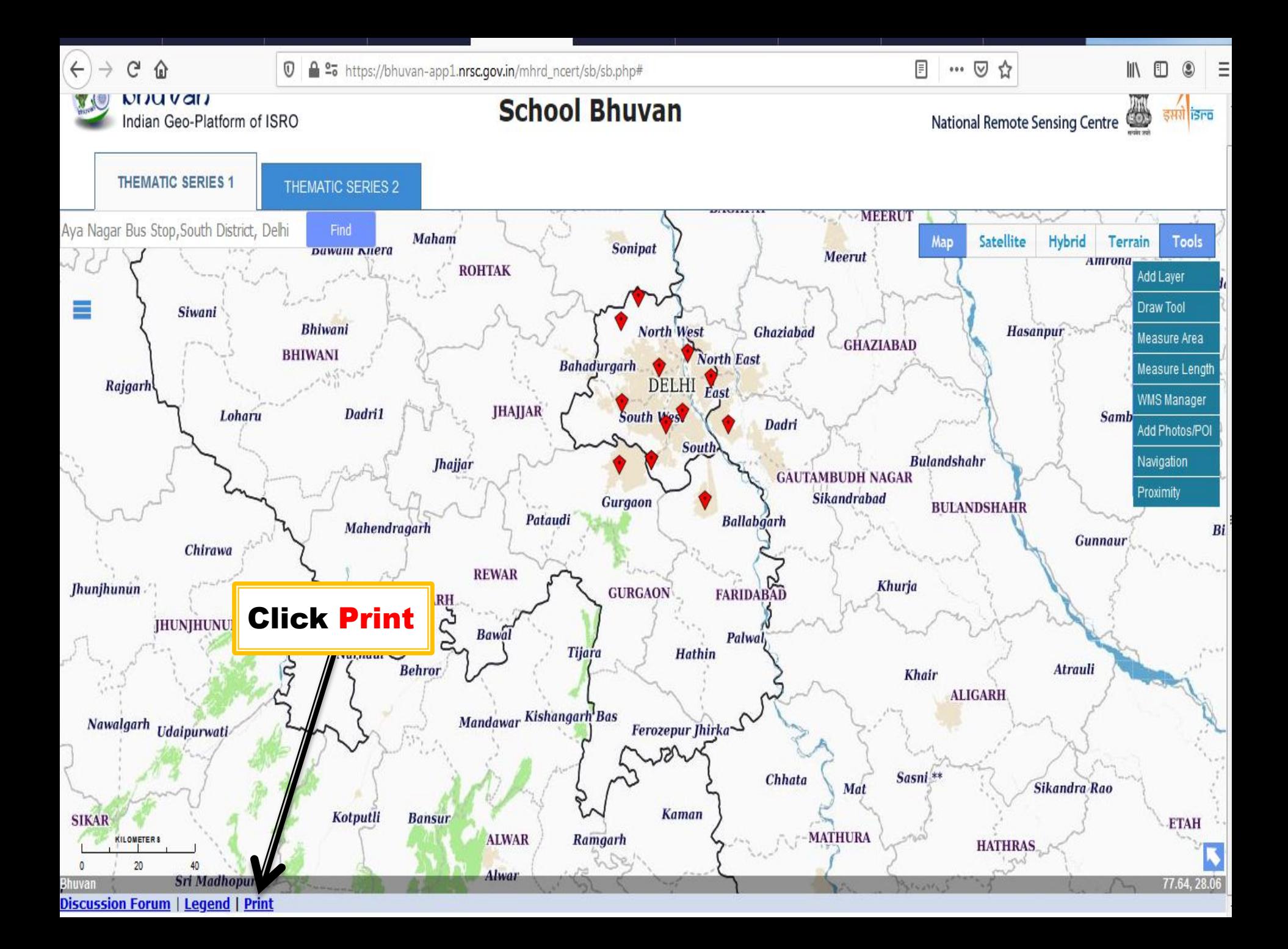

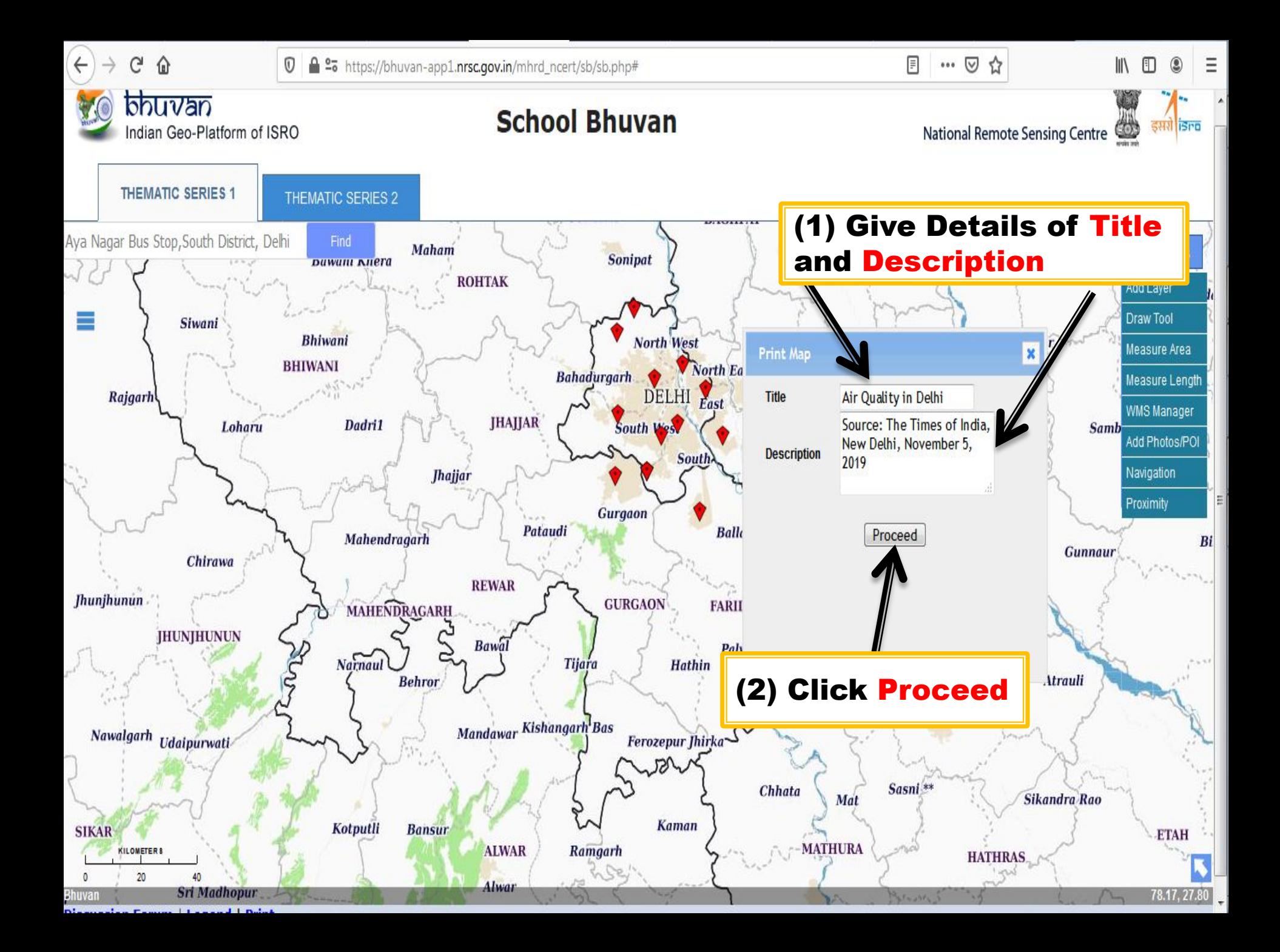

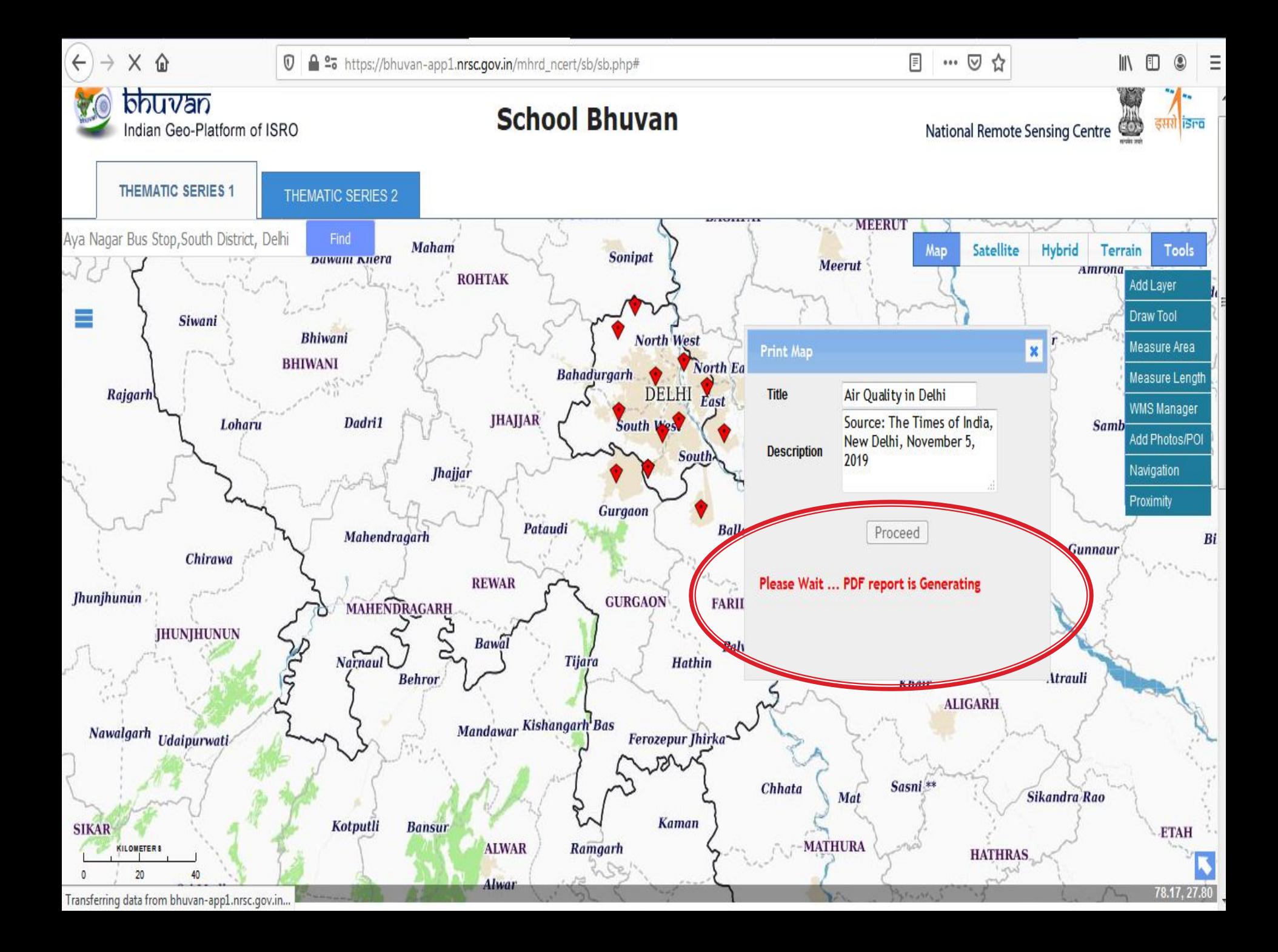

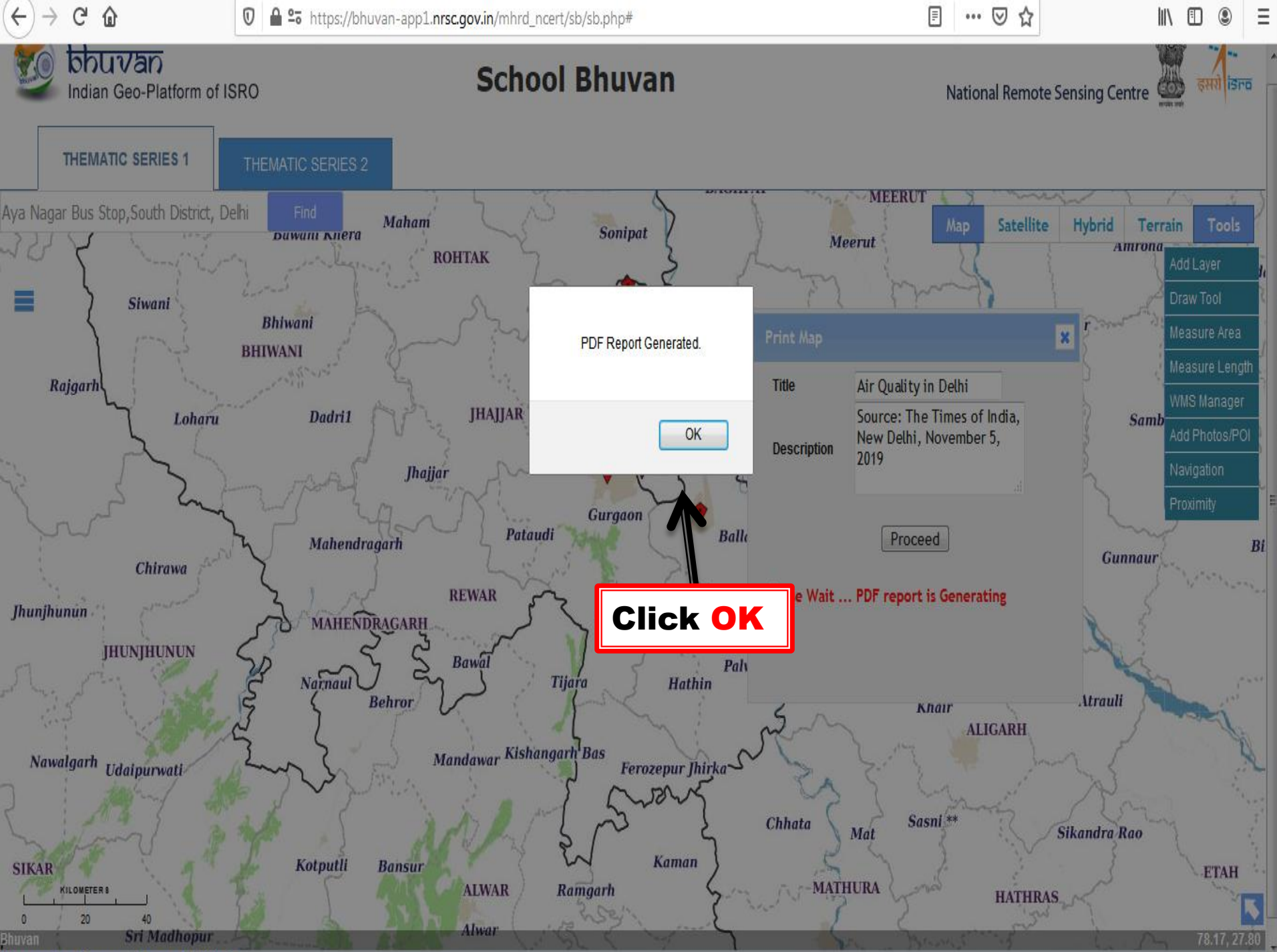

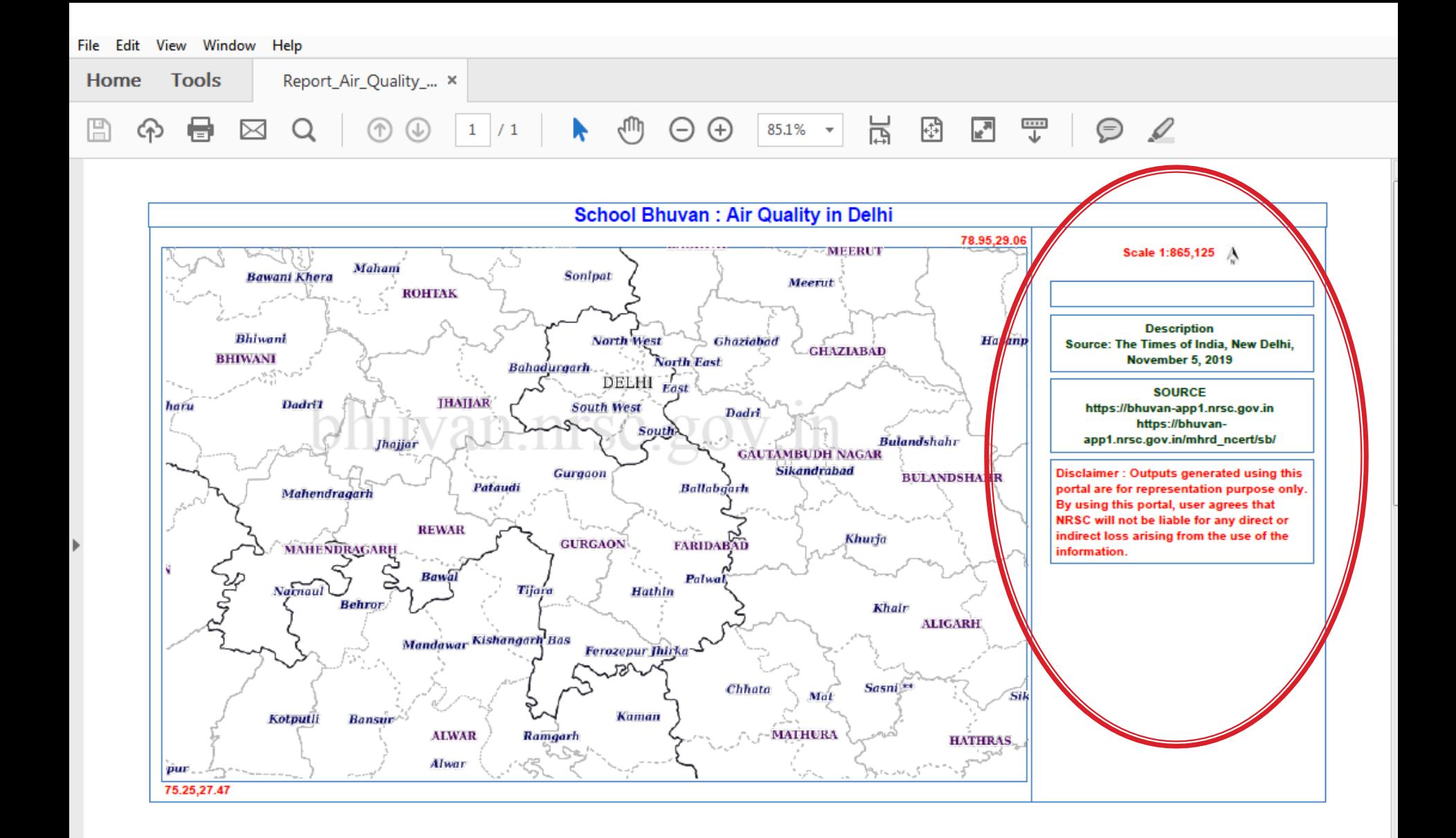

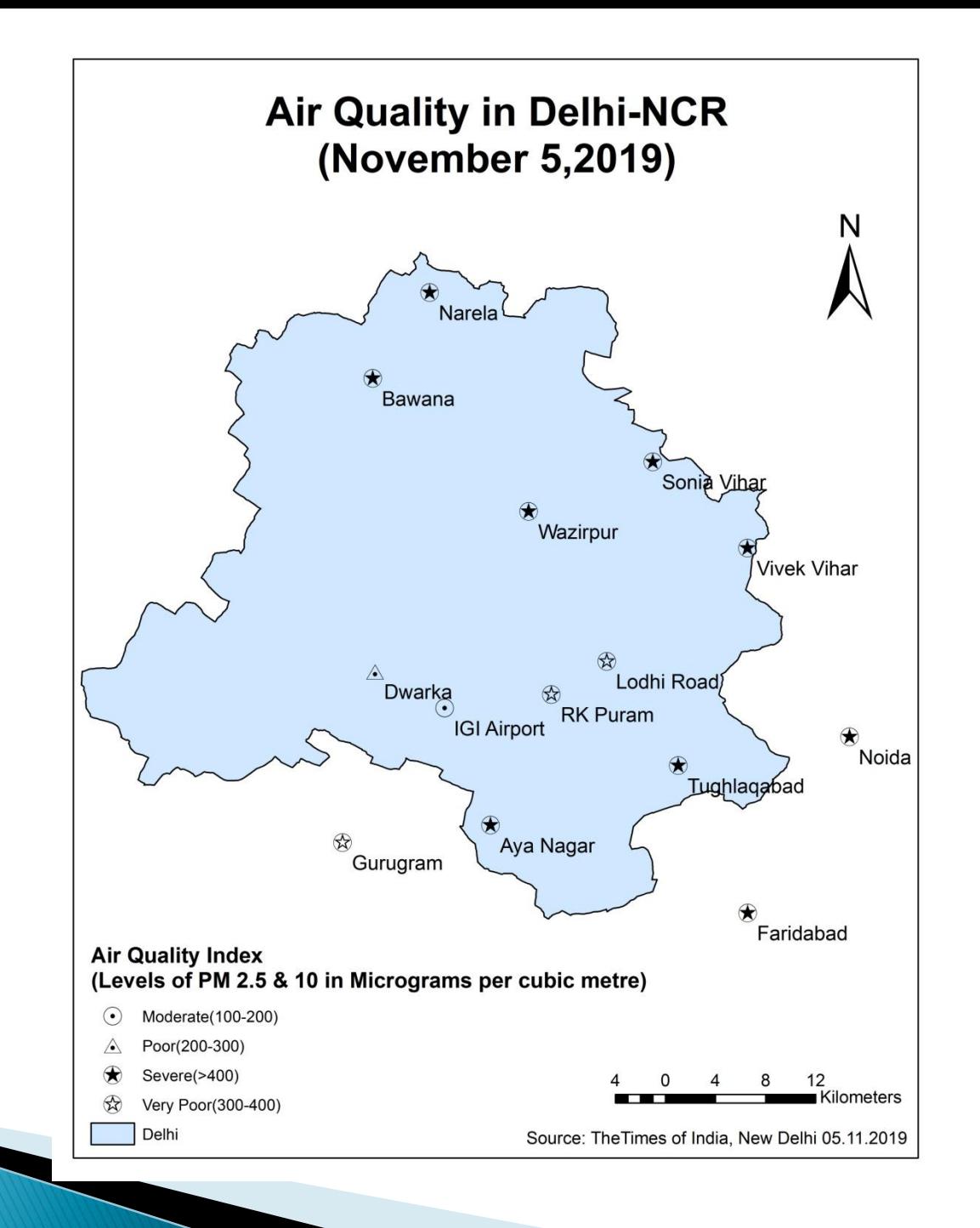

### **Activities:**

- ▶ Find out the causes of air pollution in Delhi-NCR.
- What will be the measures to prevent air pollution?
- Compare the air pollution index map,2018 (uploaded on School Bhuvan NCERT geo portal) with air pollution index map, 2019 and discuss with your friends.

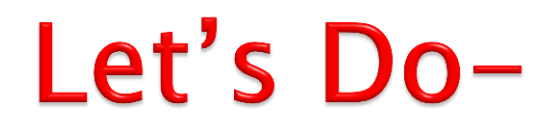

 Develop a map of your own city/town on School Bhuvan NCERT Geo portal to locate areas affected by air/water/noise/soil pollution.